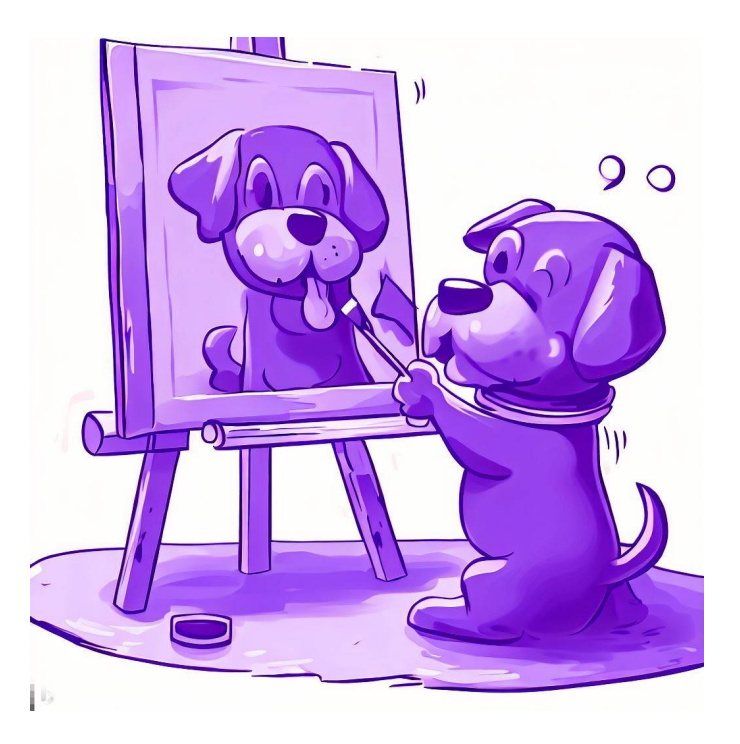

# CSE 331

## Design Patterns

Kevin Zatloukal

### Administrivia

- Both final exams are on Tuesday
	- A section at 2:30 in MGH 389
	- B section at 4:30 in MGH 389
	- 1 hour and 50 minutes
- Most likely six problems covering:
	- correctness of a (mutable) ADT method
	- writing code for a (mutable) ADT method
	- correctness of code with a loop
	- writing code given loop idea & invariant
	- testing code
	- short answer on any topic

### Design Patterns

- Introduced in the book of that name
	- written by the "Gang of Four" Gamma, Helm, Johnson, Vlissides
	- worked in C++ and SmallTalk

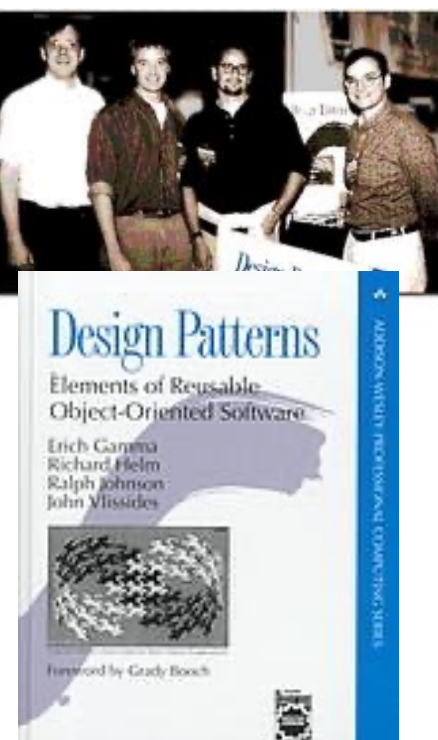

- Found that they independently developed many of the same solutions to recurring problems
	- wrote a book about them
	- required at least three real-world uses to be included
- Many are solutions to problems with OO languages
	- authors worked in C++ and SmallTalk
- Some are techniques for increasing changeability
	- albeit it a cost in terms of abstraction & complexity more abstraction will likely make debugging harder do not over-use design patterns!
- Terminology itself is often useful
	- shorthand description of a design
	- high-level programming idiom

Each pattern in the book includes

- Problem to be solved
- Description of the solution
- Name of the pattern
- **Java Collections use the Iterator Design Pattern** 
	- enumerate a collection while hiding data structure details
	- return another ADT that outputs the items

that object knows how to walk through the data structure operations for retrieving the current item and moving on to the next one

- Clever idea that is now used everywhere
	- I remember when C++ introduced iterators
	- huge improvement over code we were writing before

The book has three categories of patterns

- Creational: factory function, factory object, builder, prototype, singleton, …
- Structural: adapter, bridge, composite, decorator, façade, flyweight, proxy
- Behavioral: command, interpreter, iterator, mediator, observer, state, strategy, visitor, …

– we will not cover all, just some highlights

The book has three categories of patterns

- Creational: factory function, factory object, builder, prototype, singleton, …
- Structural: adapter, bridge, composite, decorator, façade, flyweight, proxy
- Behavioral: command, interpreter, iterator, mediator, observer, state, strategy, visitor, …
	- green = mentioned already
- One third of the patterns deal with object creation
- We saw why last time: constructors are terrible
	- surprisingly error-prone
	- several important limitations
		- 1. Cannot return an existing object
		- 2. Cannot return a different class
		- 3. Does not have a name!
- Already saw factory functions and singleton
	- yet we still need more!
- Object that helps with creation of another object
	- constructor / factory requires you to give info all at once
	- builder lets you describe what you want bit by bit
- Java Example: StringBuilder

```
StringBuilder buf = new StringBuilder();
buf.append("Total distance: ");
buf.append(distance);
buf.append(" meters.");
return buf.toString();
```
- $-$  each call adds more text / number to the final string
- we can't do this with strings because strings are *immutable*
- Object that helps with creation of another object
	- constructor / factory requires you to give info all at once
	- builder lets you describe what you want bit by bit
- Good pairing: mutable Builder for an immutable type
	- must avoid aliasing with the mutable builder
		- e.g., never use it as a key in a BST or Map
	- immutable object can be shared arbitrarily
		- no worries about aliasing
	- only need to be extra careful with the mutable part

### Creational Pattern: Builder

• Builder is often written like this:

```
class FooBuilder {
  …
  public FooBuilder setX(int x) {
    this.x = x;
    return this;
  }
  …
  public Foo build() { … }
}
```
#### – can then use them like this

```
Foo f = new Footballder() .setX(1) .setY(2) .build();
                        avoids worries about argument order
```

```
// @returns A with A.length = len and
// A[j] = val for any 0 <= j < len
const makeFilledArray =
     (len: number, val: number): Array => { … };
           Be very, very careful…
 Type checker won't notice if client mixes these up!
```
- Some famous bugs due to mixing up argument order!
- If you program long enough, you will see this one
- Can fix with a record argument or a Builder

### Structural Pattern: Adapter

- Mentioned this one in lecture 3
- In Java, these two classes are not interoperable:

```
interface Duration {
  int getMinutes();
  int getSeconds();
}
interface AmountOfTime {
  int getMinutes();
  int getSeconds();
}
```
– cannot pass one where the other is expected

### Structural Pattern: Adapter

- Mentioned this one in lecture 3
- Get around this by creating an adapter

```
class DurationAdapter implements AmountOfTime {
 private Duration d;
 public DurationAdapter(Duration d) {
    this.d = d;}
  int getMinutes() { return d.getMinutes(); }
  int getSeconds() { return d.getSeconds(); }
}
```
 $-$  makes a Duration into an AmountOfTime

- Adapters are often needed with nominal typing
	- design pattern working around a language issue
- With structural typing, these two interoperate:

**type** Duration = {min: **number**, sec: **number**};

**type** AmountOfTime = {min: **number**, sec: **number**};

- can pass either where the other is expected
- not an issue of concrete vs abstract still interoperable if we have getMinutes and getSeconds methods
- Trees are inductive data types
	- anything with a constructor that has 2+ recursive arguments HW8 tree (Square) has 4 recursive arguments
- They arise frequently in practice
	- HTML: used to describe UI
	- JSON: used for client/server communication
	- parse trees: represent code

### Parse Tree

- Output of parsing is a tree
	- encodes the order of operations
- Example: parse of " $x = a * 3 + b / 4$ "

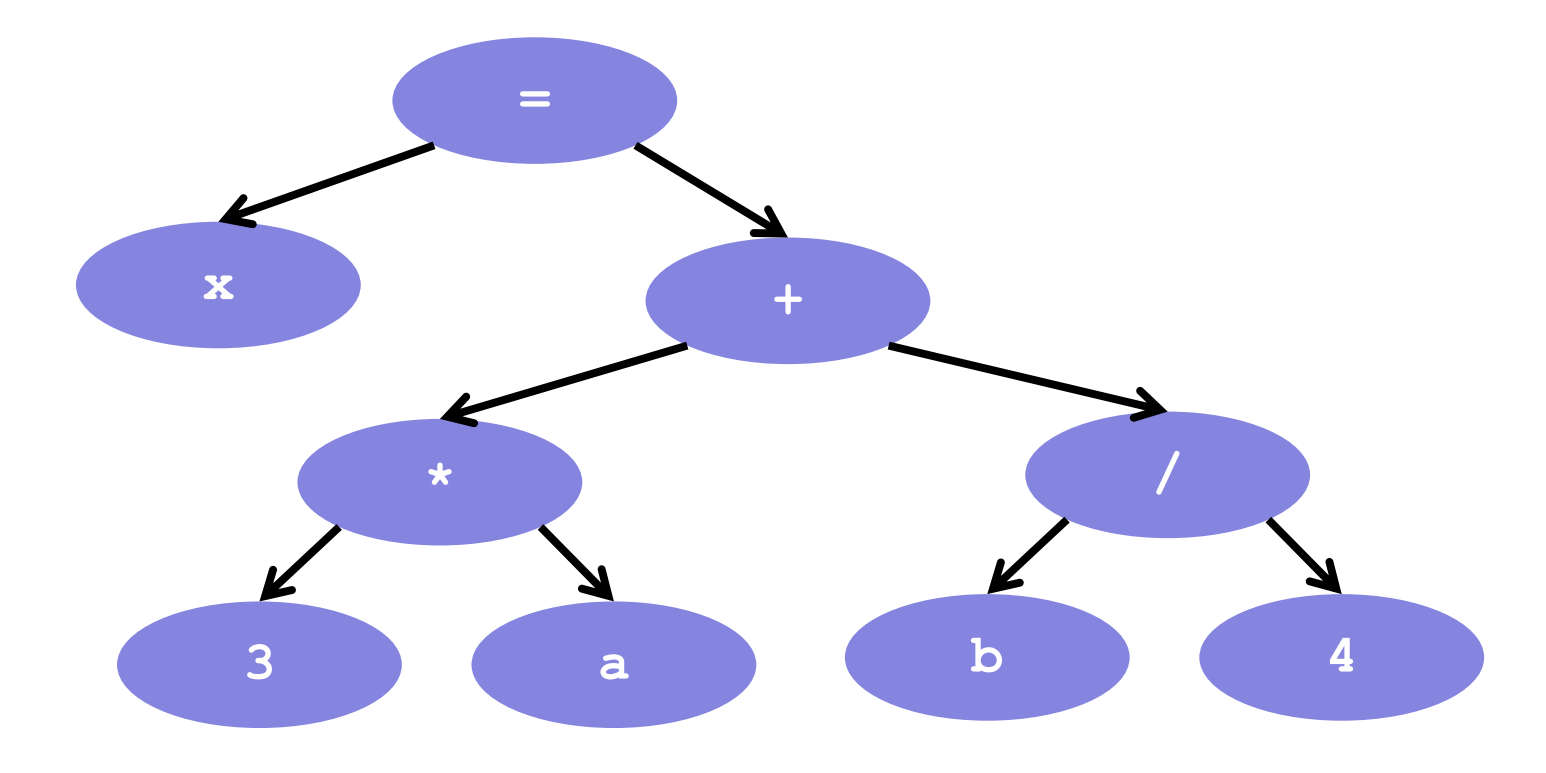

### Parse Tree

- Output of parsing is a tree
	- records the order of operations

### • Parse tree is an inductive data type

**type** Expression := variable(name:  $\mathbb{S}^*$ )  $constant($ val :  $\mathbb{Z})$  $plus(left: Expr, right: Expr)$ times(left: Expr, right: Expr) divide(left: Expr, right: Expr) | assign(name :  $\mathbb{S}^*$ , value : Expr)

- parse of " $x = a * b + c / d$ "

assign("x", plus(times(constant(3), variable("a")),  $divide(variable("b")$ ,  $constant(4))$ 

### Operations on Parse Trees

- Compilers perform various operations on expressions
	- type check
	- evaluate
	- code generation
- Each operation defined for each type of expression

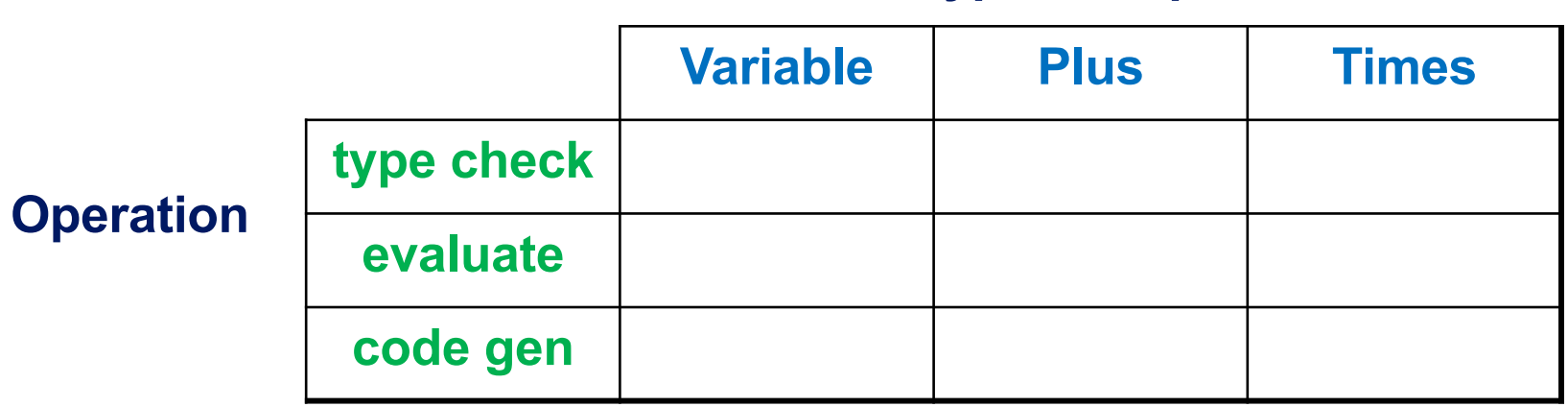

**Type of Expr**

### Operations on Parse Trees

- Need to write code for each box
	- each case is slightly different
- Two reasonable ways to organize into files
	- file per expression type: Interpreter pattern
	- file per operation: Procedural pattern

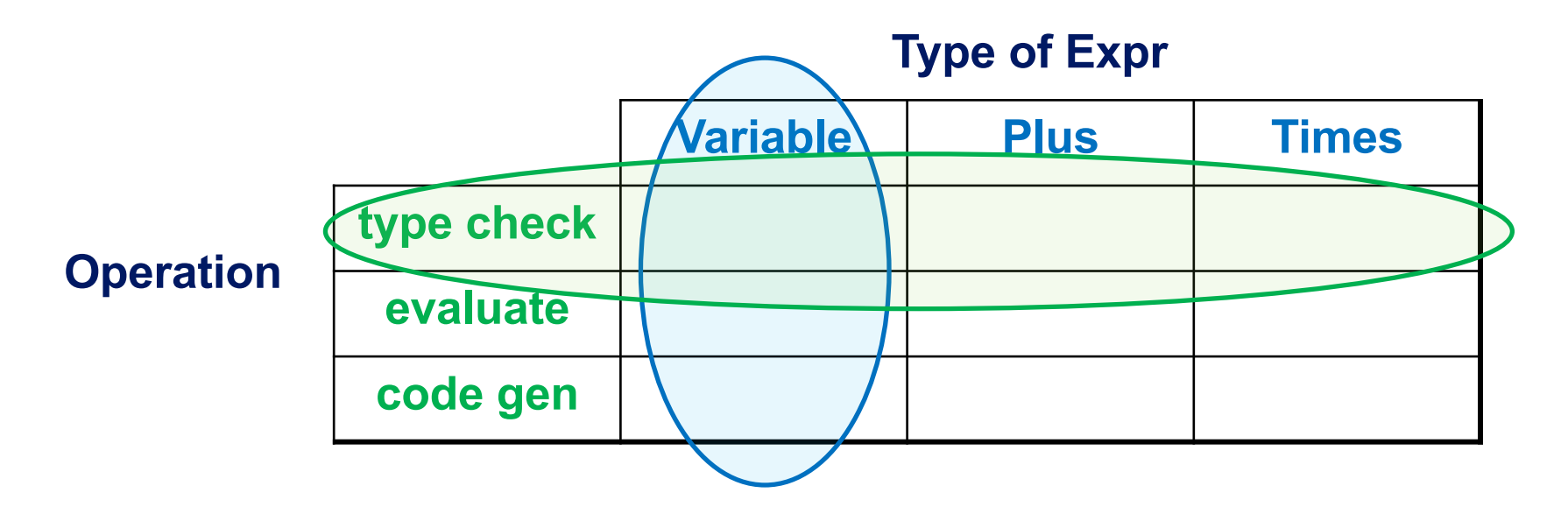

### Interpreter Pattern

```
interface Expr {
  typeCheck = (c: Context) \Rightarrow Type,evaluate = (c: Context) => number | undefined,
  generate = (c: Context) => List<Instruction>
}
class Variable implements Expr {
  name: string;
  typeCheck = (c: Context): Type => {
    return c.get(this.name);
  }
  evaluate = (c: Context): number | undefined => {
    return undefined;
  }
  …
}
```
• Each type of expression is a class

## Interpreter Pattern

```
interface Expr {
  typeCheck = (c: Context) \Rightarrow Type,evaluate = (c: Context) => number | undefined,
  generate = (c: Context) => List<Instruction>
}
```
- Easy to add new types of expression
	- $-$  new subtype of  $\text{Expr}$
	- goes into its own file
- Hard to add new operations
	- $-$  new method of  $Expr$
	- changes *every* file

## Procedural Pattern

```
interface Procedure<R> {
  processVar = (v: Variable, c: Context) => R,
 processConst = (n: Constant, c: Context) => R,
  …
}
class TypeChecker implements Procedure<boolean> {
  processVar = (v: Variable, c: Context): boolean => {
    return c.has(v.name);
  }
  processConst = (n: Constant, c: Context): boolean => {
    return true;
  }
  …
}
```
- Each type of procedure is a class
	- one method for each type of expression

## Procedural Pattern

```
interface Procedure<R> {
  processVar = (v: Variable, c: Context) => R,
 processConst = (n: Constant, c: Context) => R,
  …
}
```
- Easy to add new types of operations
	- new subtype of Procedure
	- goes into its own file
- Hard to add new expressions
	- new method of Procedure
	- changes *every* file

### Interpreter vs Procedural Pattern

- Both patterns are reasonable
	- best choice is problem-dependent

for a compiler, I prefer the procedural pattern

- But there is a **problem** with Procedural in OO
	- $-$  suppose  $\in$  is an  $Expr$  but we don't know which one
	- how do we call the right method?

could be processVar, processConst, processPlus, …

### Problems with Procedural Pattern in OO

```
const process = (p: Procedure, e: Expr, c: Context) => {
  if (e instanceof Variable) {
   p.processVar(e, c);
  } else if (e instanceof Constant) {
   p.processConst(e, c);
  } else if (e instanceof Plus) {
   p.processPlus(e, c);
  } else …
}
```
- Not great, Bob!
	- code is slow
	- will call it enough times that this will matter
- There is a solution, but... buckle up!

### Dynamic Dispatch (good case in Java)

```
interface Expr {
 boolean typeCheck(Context c);
}
class Variable implements Expr {
  public boolean typeCheck(Context c) { … }
}
class Constant implements Expr {
  public boolean typeCheck(Context c) { … } 
}
```
• Java / TypeScript (or any OO) makes this case easy

```
Expr e = ...e.typeCheck(c); // e could be any Expr
```
– automatically "dispatches" to the right method

### Dynamic Dispatch (bad case in Java)

```
interface Procedure<R> {
 R process(Variable v, Context c);
 R process(Constant n, Context c);
  …
}
class TypeChecker implements Procedure<Boolean> {
  Boolean process(Variable v, Context c) { … }
 Boolean process(Constant c, Context c) { … }
  …
}
                                        overloading
```
#### • This is impossible in Java:

```
TypeChecker t = new TypeChecker();
Expr e = ...t.process(e, c); // e could be any Expr
```
### Dynamic Dispatch (bad case in Java)

• This is impossible in Java:

```
TypeChecker t = new TypeChecker();
Expr e = ...t.process(e, c); // e could be any Expr
```
- Need to put " $e$ " before ". " to get dynamic dispatch
	- here's how we do that… (gulp)

### Double Dispatch

```
interface Procedure<R> {
 R process(Variable v, Context c);
  R process(Constant n, Context c);
  …
}
interface Expr {
  R perform(Procedure<R> p, Context c);
}
class Variable implements Expr {
  public R perform(Procedure<R> p, Context c) {
    p.process(this, c);
  }
}
class Constant implements Expr {
  public R perform(Procedure<R> p, Context c) {
    p.process(this, c);
  }
}
                              calls process(Variable, Context)
                              calls process (Constant, Context)
```
### Double Dispatch

```
interface Procedure<R> {
 R process(Variable v, Context c);
 R process(Constant n, Context c);
  …
}
interface Expr {
 R perform(Procedure<R> p, Context c);
}
```
• We can now do this

```
Process p = new TypeChecker();
Expr e = ...e.perform(p, c); // e could be any Expr
```
- calls Expr.perform, which calls TypeChecker.process
- $-$  two function calls is still faster than all the " $if$ "s

### Double Dispatch

- This works, but... why so hard?
- Other languages just let you do this:

```
Process p = new TypeChecker();
Expr e = ...p.process(e, c); // e could be any Expr
```
- or even more general "multiple dispatch" cases
- use a better language?

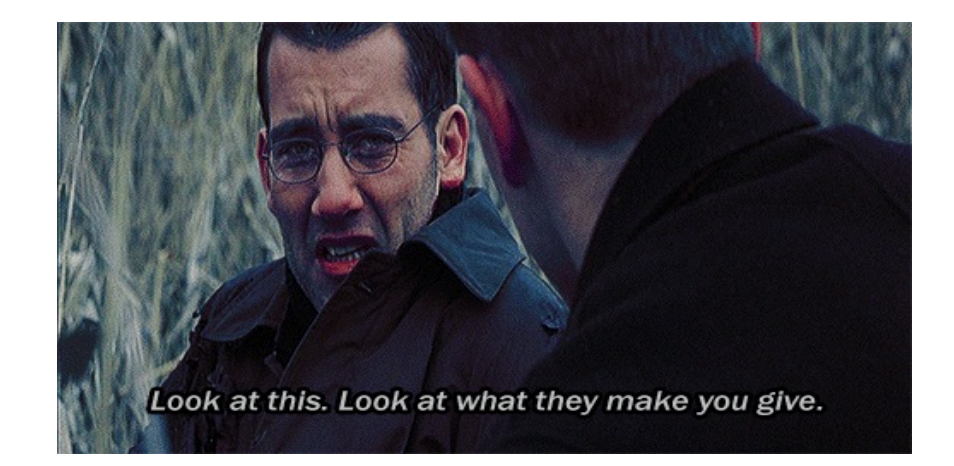

• Same idea is used to traverse trees

```
type Expression := variable(name: \mathbb{S}^*)
                    | constant(val : \mathbb{Z})
                    | plus(left : Expr, right : Expr)
                    | times(left : Expr, right : Expr)
                     divide(left: Expr, right: Expr)
                      assign(name : \mathbb{S}^*, value : Expr)
```
- parse of " $x = 3 * a + b / 4$ "

assign("x", plus(times(constant(3), variable("a")),  $divide(variable("b")$ ,  $constant(4))$ 

#### – would like to process ("visit") each node in this tree

### Visitor Pattern

```
interface ExprVisitor {
  visitVariable = (v: Variable) => void,
 visitConstant = (n: Constant) => void,
 visitPlus = (p: Plus) => void,
  …
}
interface Expr {
  // Visits this node and all its children.
 accept = (v: ExprVisitor) => void
}
class Variable implements Expr {
 name: string;
  accept = (v: ExprVisitor): void => {
   v.visitVariable(this);
  }
}
…
```
• Combines double dispatch with tree traversal

```
class Plus implements Expr {
  left: Expr;
  right: Expr;
  accept = (v: ExprVisitor): void \Rightarrowleft.accept(v);
    right.accept(v);
    v.visitVariable(this);
  }
}
```
– traverses children before visiting parent

### Visitor Pattern

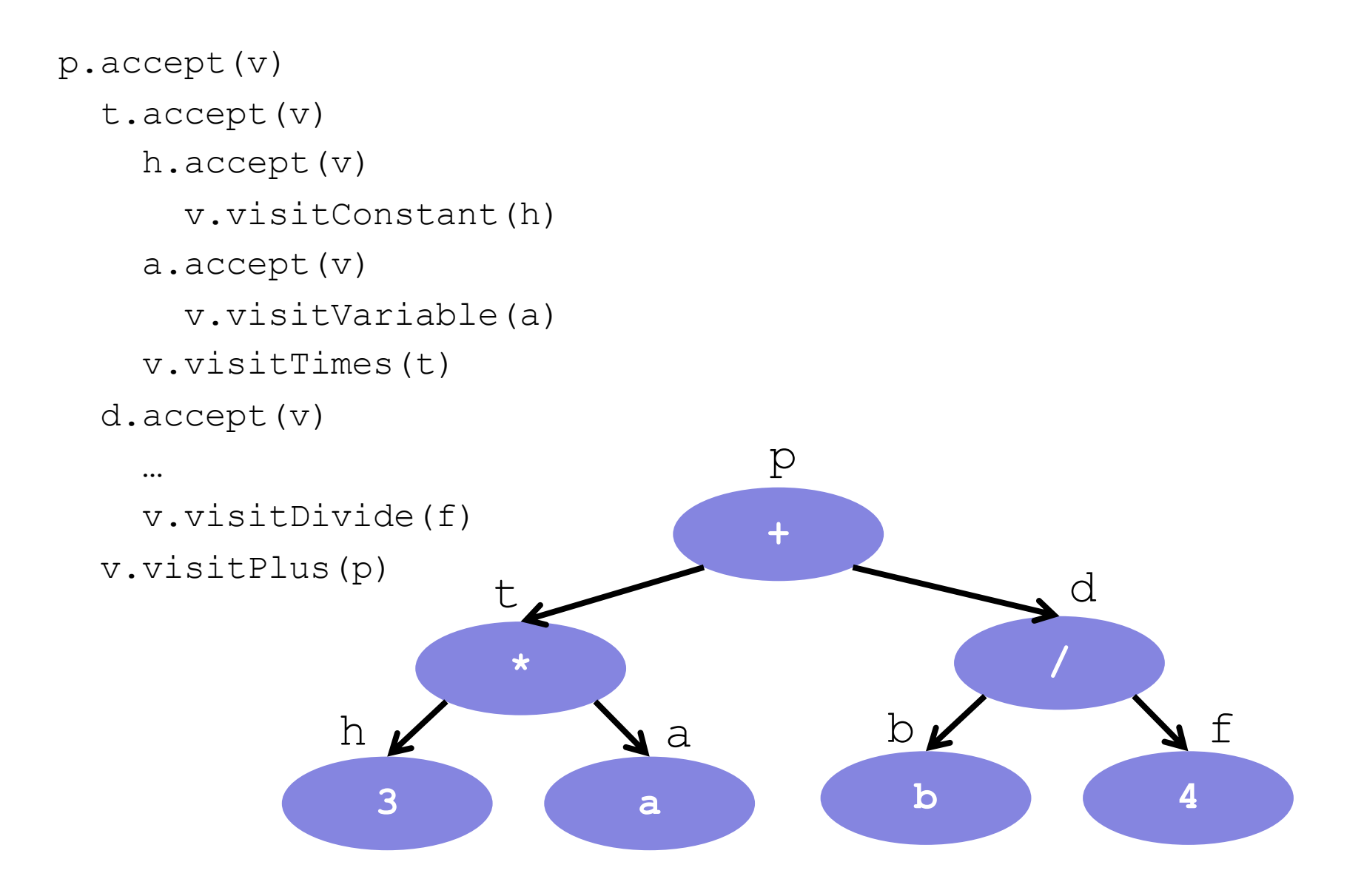